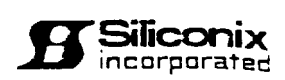

### 352-688 **VN0300 SERIES N-Channel Enhancement-Mode MOS Transistors**

### **PRODUCT SUMMARY**

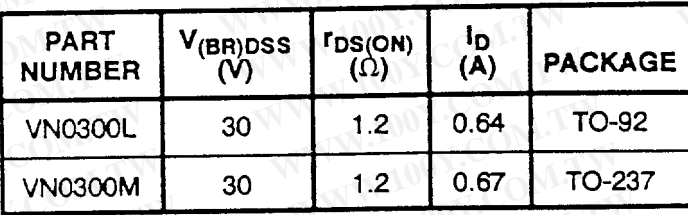

#### VNDQ03 Performance Curves:

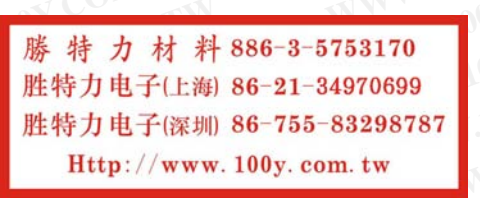

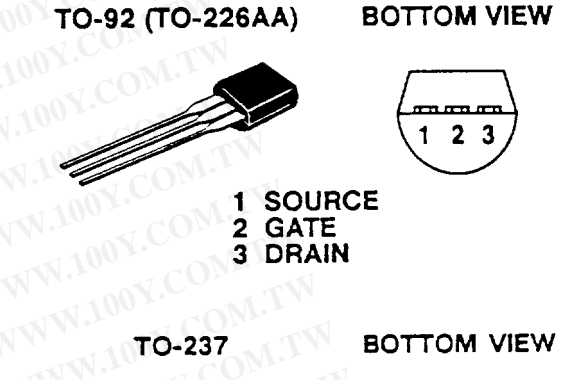

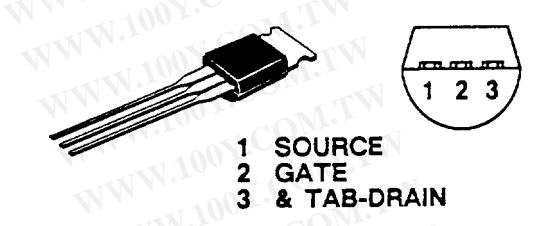

### ABSOLUTE MAXIMUM RATINGS  $(T_A = 25^{\circ}C$  Unless Otherwise Noted)

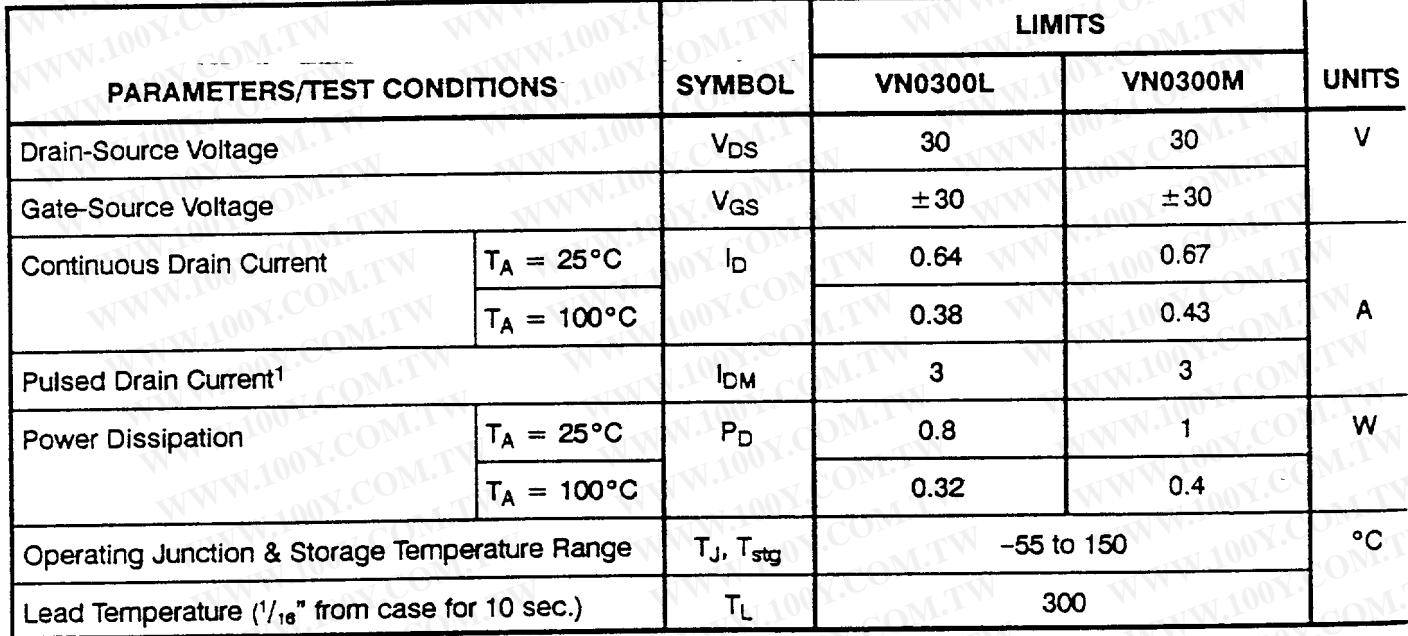

### THERMAL RESISTANCE RATINGS

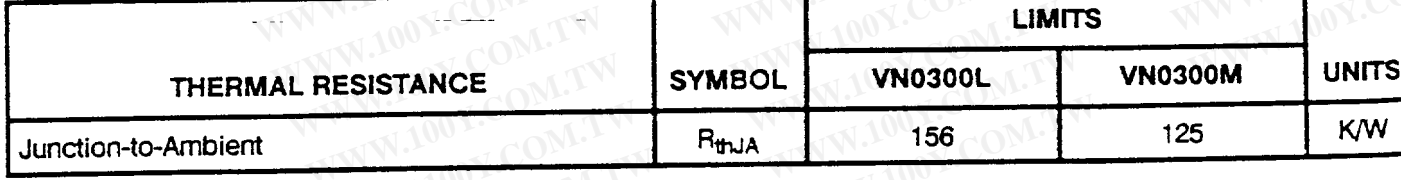

<sup>1</sup>Pulse width limited by maximum junction temperature

Rev. A (02/11/91

# **VN0300 SERIES**

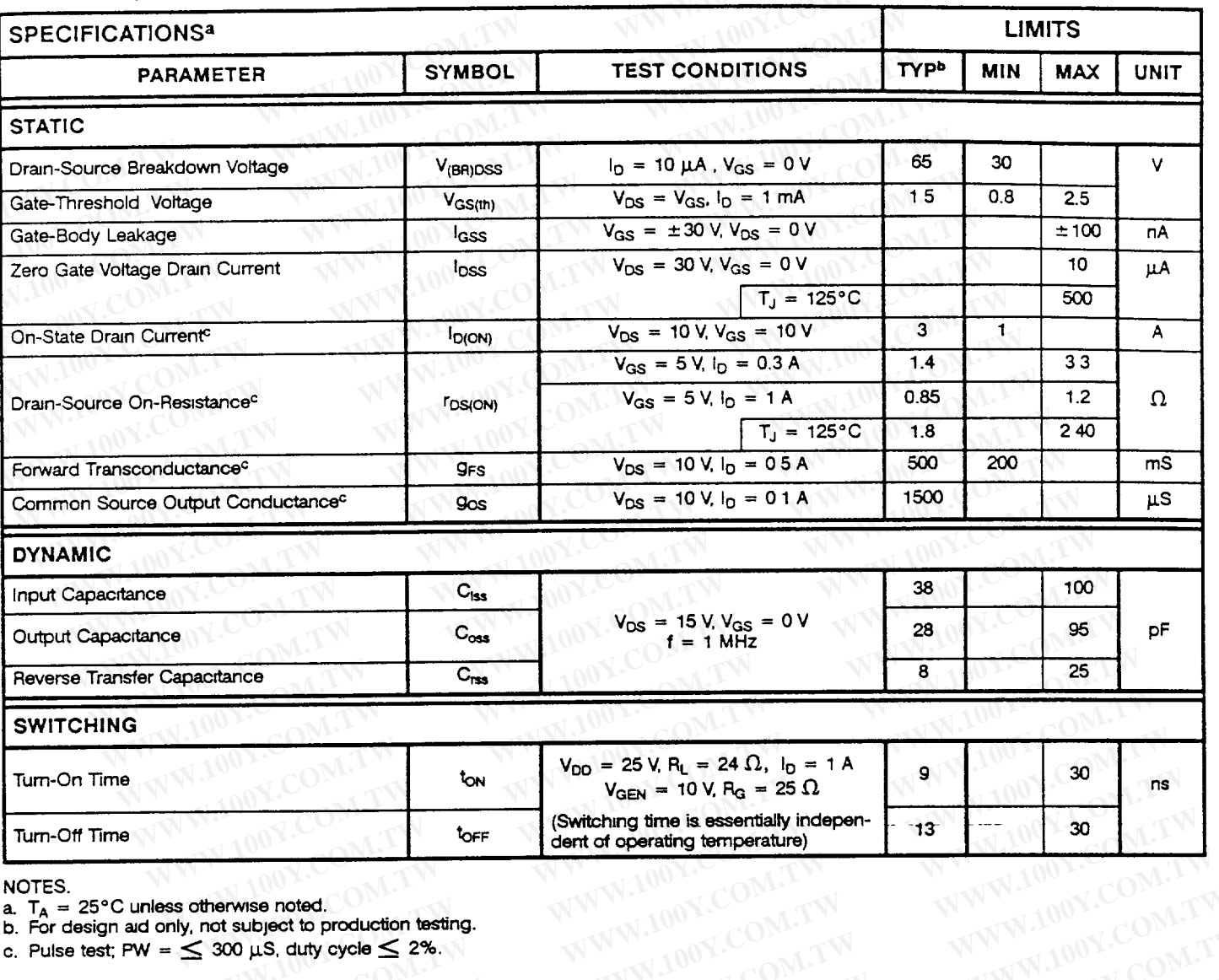

NOTES.

a.  $T_A = 25^{\circ}$ C unless otherwise noted.

Siliconix ncorporated

b. For design aid only, not subject to production testing.

WWW.100Y.COM.TW

WWW.100Y.COM.TW

WWW.100Y.COM.TW WWW.100Y.COM.TW

WWW.100Y.COM.TW

WWW.100Y.COM.TW

WWW.100Y.COM.

WWW.100Y.COM.T WWW.100Y.COM.TW

WWW.100Y.

LLOOY.COM.TW

WWW.100Y.COM.

c. Pulse test; PW =  $\leq$  300 µS, duty cycle  $\leq$  2%.

WWW.100Y.COM.TW

WWW.100Y.COM.TW

WWW.100Y.COM.TW

WWW.100Y.COM.TW

WWW.100Y.COM.TW

WWW.100Y.COM.TW

WWW.100Y.COM.TW

WWW.100Y.COM

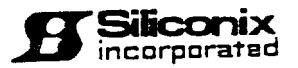

## VNDQ03 N-Channel **Enhancement-Mode MOSFETs**

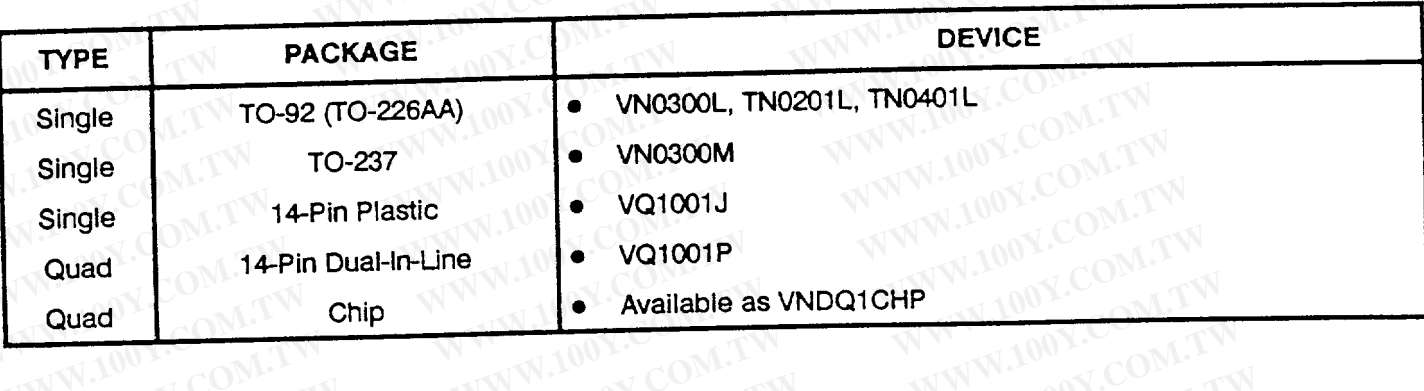

#### **TYPICAL CHARACTERISTICS**

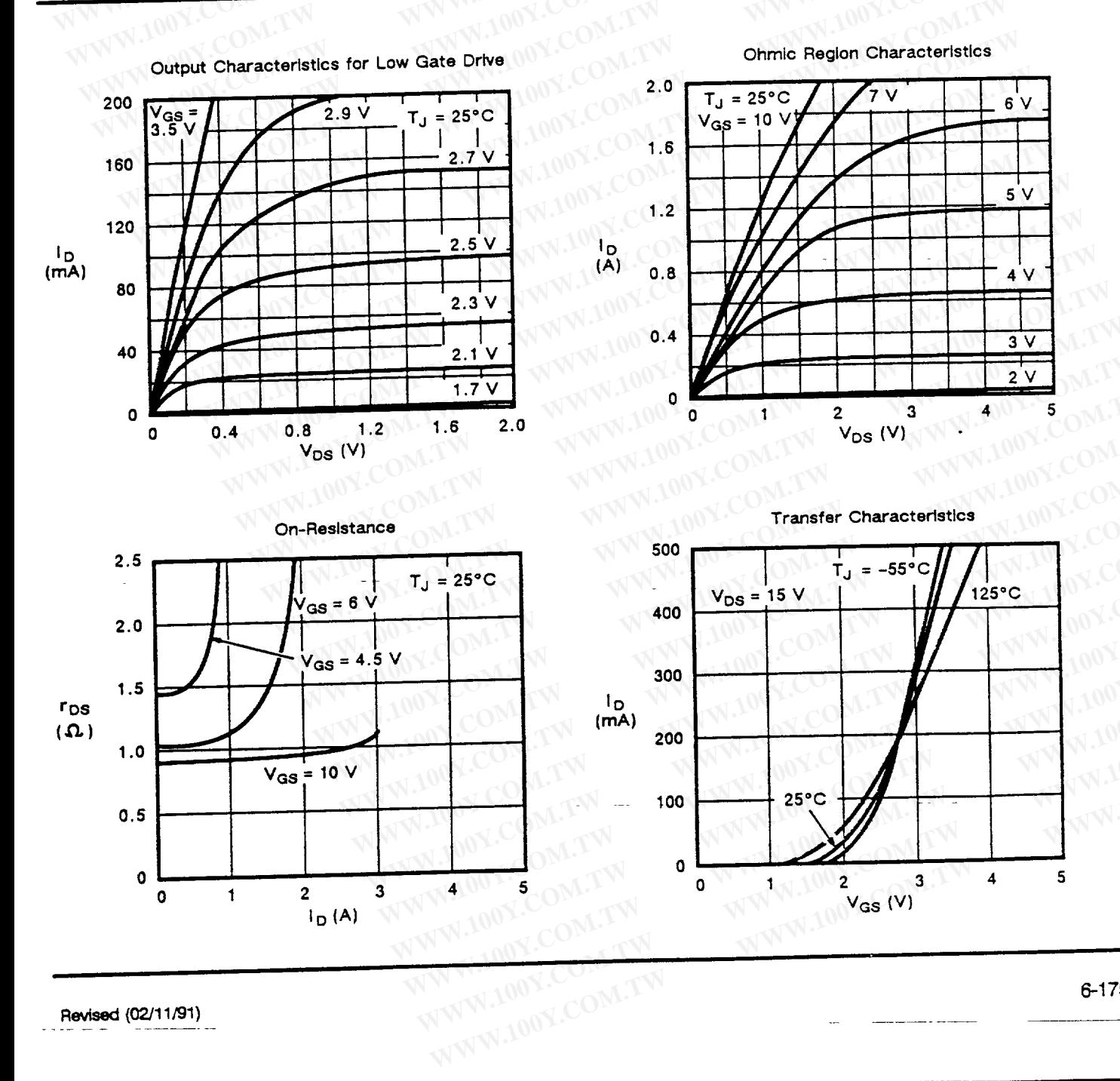

Revised (02/11/91)

## VNDQ03

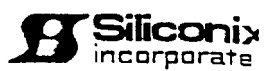

#### TYPICAL CHARACTERISTICS (Cont'd)

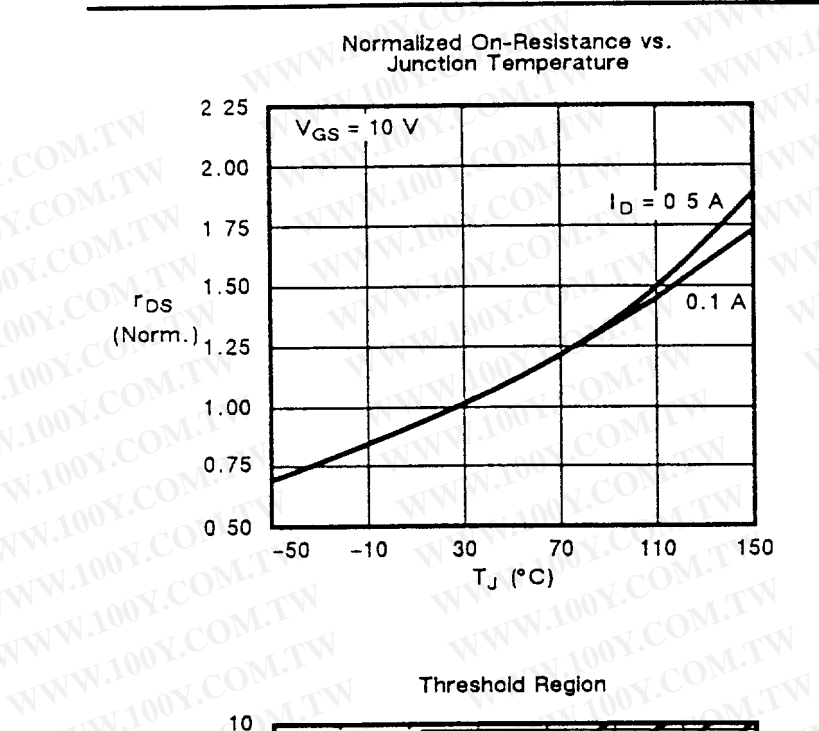

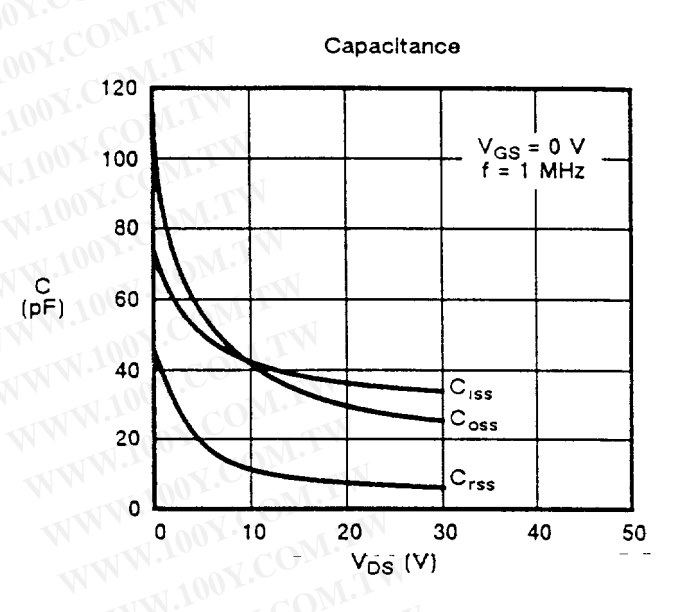

On-Resistance vs. Gate to Source Voltage

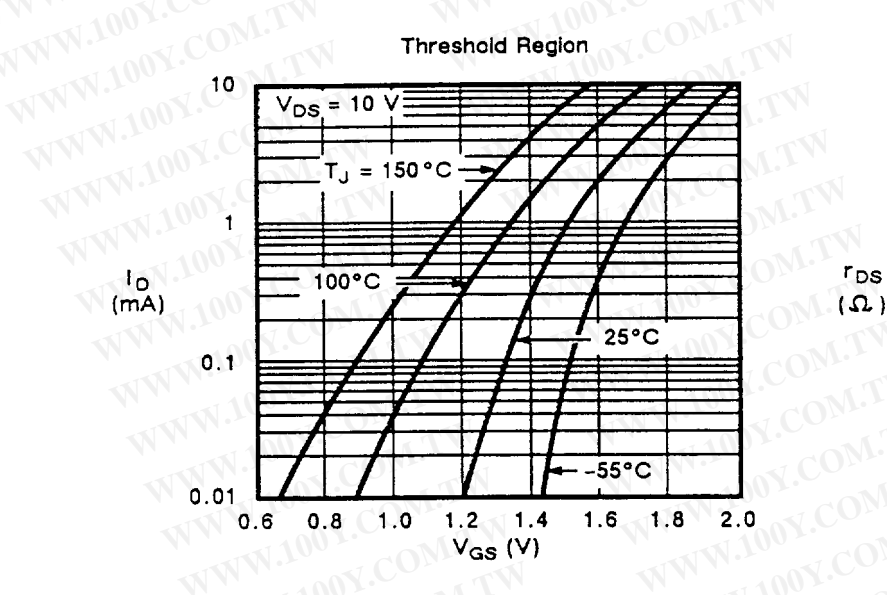

WWW.100Y.

WWW.100Y.COM.TW

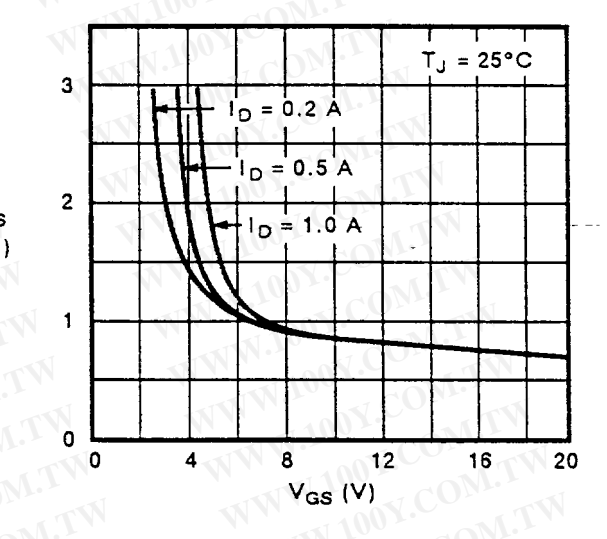

Normalized Effective Transient Thermal Impedance, Junction-to-Ambient (TO-92)

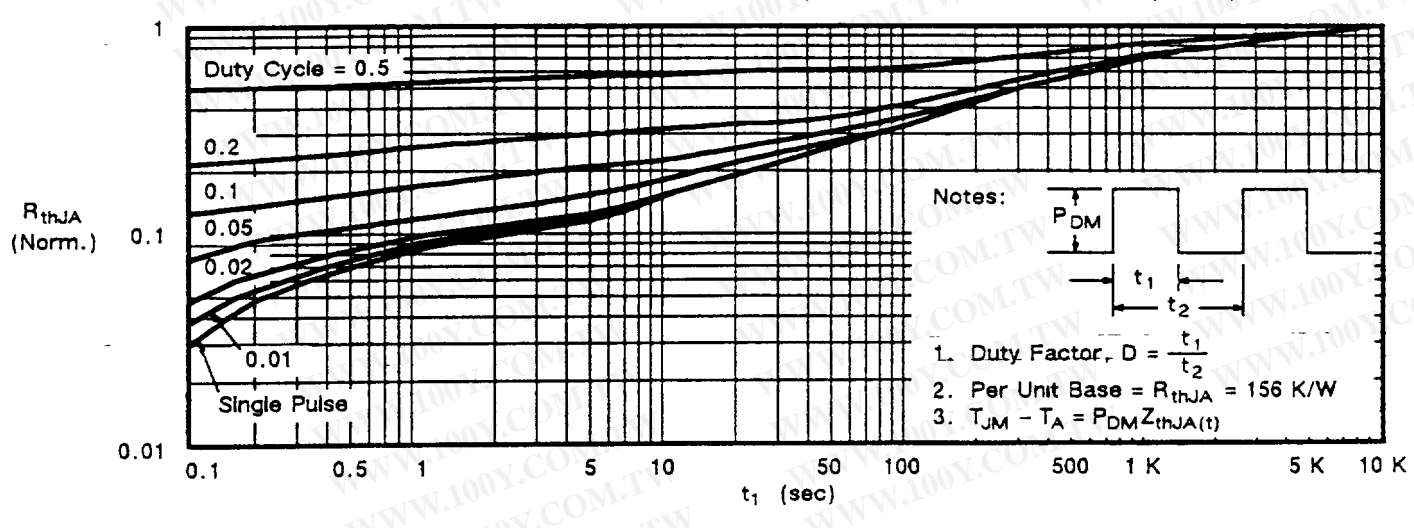

WWW.100Y.COM

## VNDQ03

#### **TYPICAL CHARACTERISTICS (Cont'd)**

Siliconix incorporated

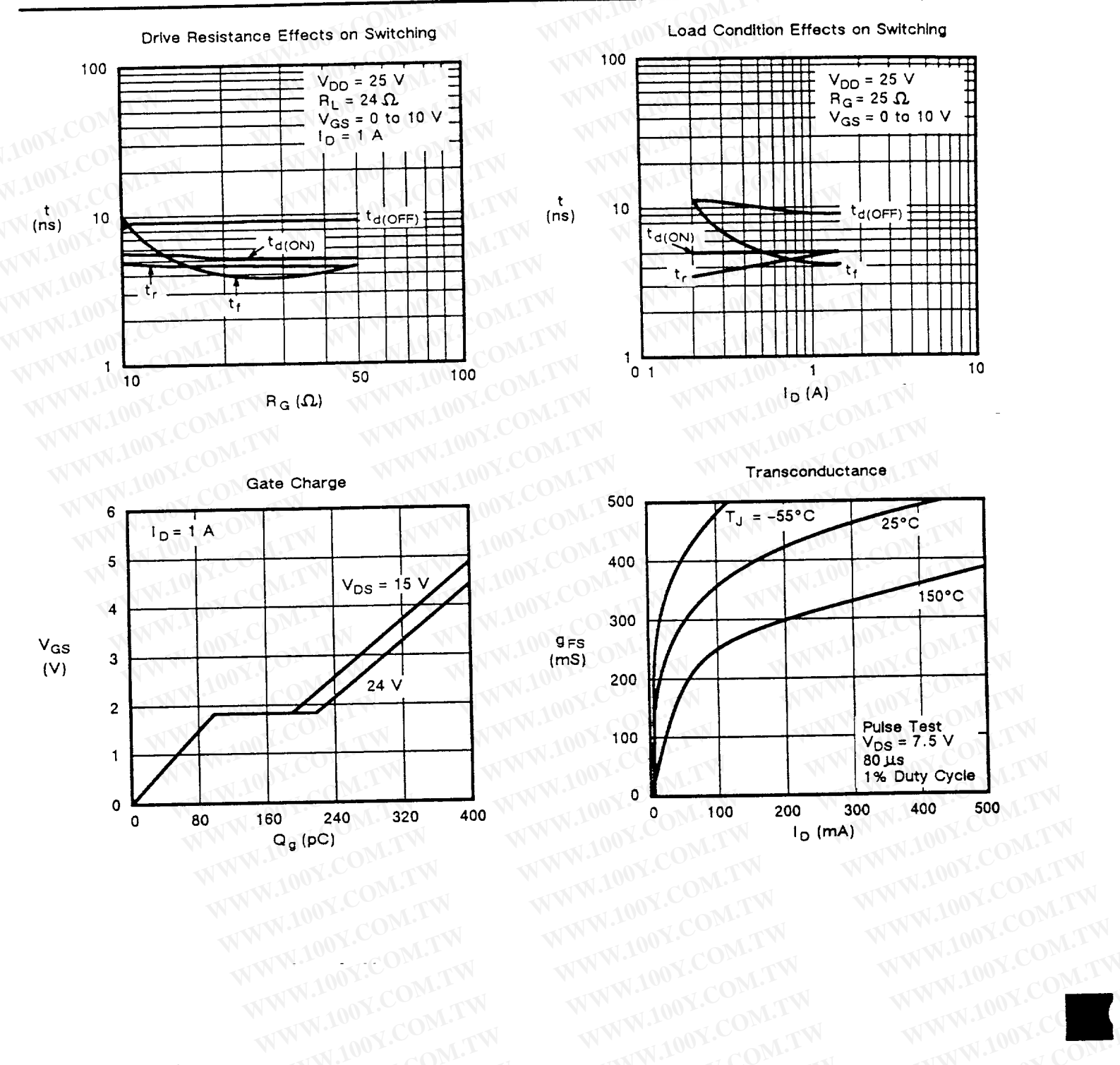

WWW.100Y.COM.TW

WW

WWW.100Y.COM.TW

WWW.100Y.COM.TW

WWW.100Y.COM.TW

WWW.100Y.CO

OV.COM.TW

WWW.100Y.COM.TW

VW.100Y.COM.TW

Revised (02/11/91)

WWW.100Y.COM.TW

WWW.100Y.CO

WWW.100Y.COM

WWW.100Y.CO